## **QGIS Application - Bug report #18479 Add Feature Feature Attributes box not automatically selected**

*2018-03-19 10:24 AM - kate warn*

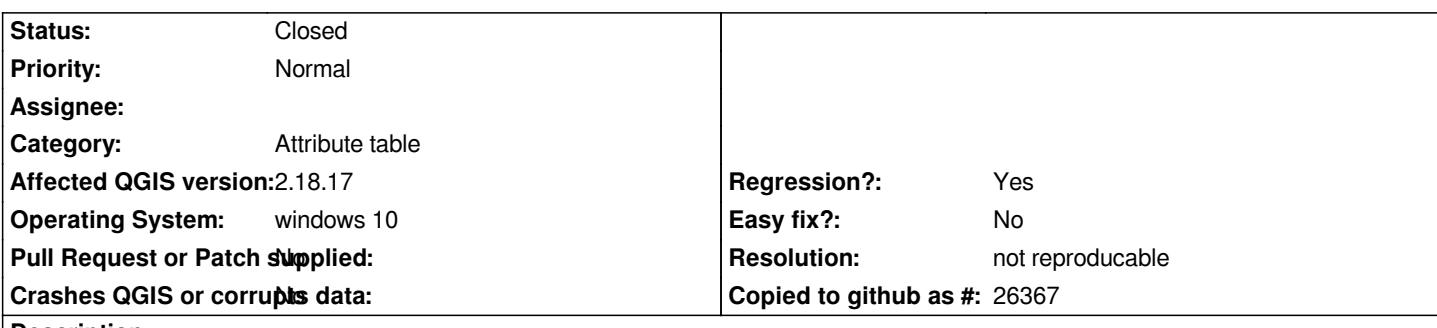

**Description**

*Go to add feature, draw polygon, go to type in a number and the feature attributes box isn't automatically selected as the active tab. So have to click on the Feature Attributes box before typing in a number. This never happened on 2.14 and its frustrating and time consuming for the stuff I do on QGIS.*

## **History**

## **#1 - 2018-03-20 09:10 PM - Nyall Dawson**

*- Status changed from Open to Feedback*

*Can you clarify what you mean here? Maybe a screencast might help.*

## **#2 - 2018-08-23 07:43 PM - Giovanni Manghi**

*- Resolution set to not reproducable*

*- Status changed from Feedback to Closed*

*Closing for lack of feedback.*